## Fitting counting data

## The model

Assume our counting data follows the function

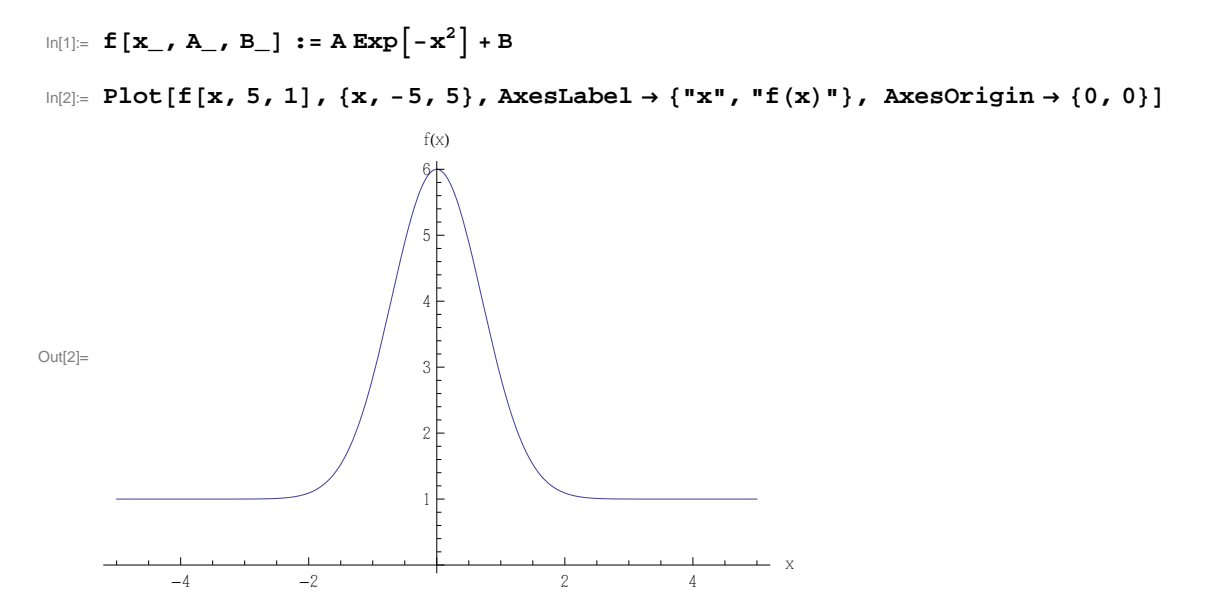

Our measurement outcome bins the data into bins of width 1/2. Bin centers are at half integer numbers.

## The data

In a counting experiment, the counts in the bins are measured. The result is

```
In[3]:= data = Import [
       "UsersihnDocumentsTeachingVP-LeitungDataAnalysis20146. Vorlesung
        histdata.csv", "CSV"D;
```

```
In[4]: = xi = data [ [All, 1] ];
    ci = data[[A11, 2]];
```
Here we show the distribution:

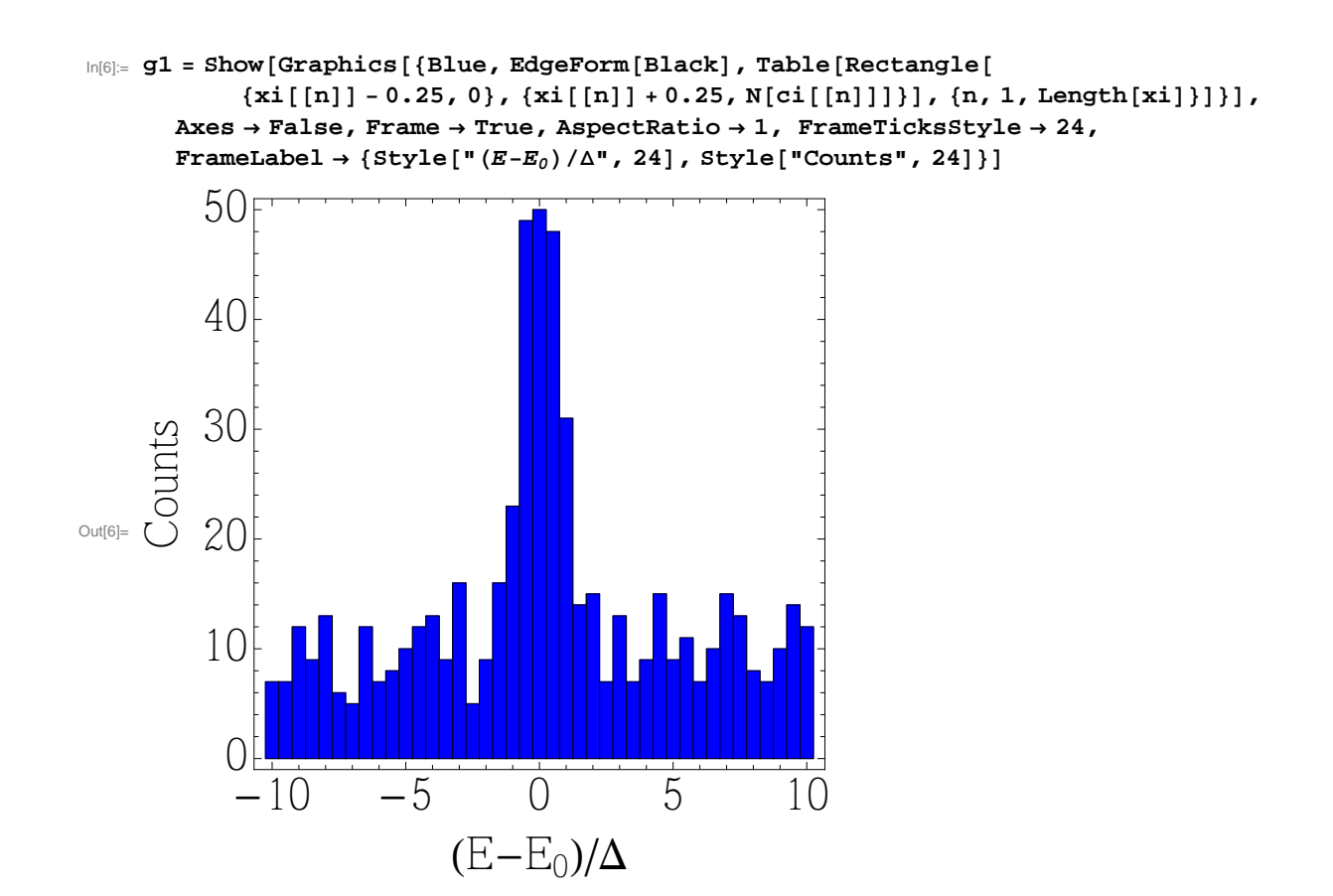

## The maximum likelihood estimate

We assume a constant prior for A and B.

The -log of the posterior distribution is then, up to a constant

In[7]:= **L@A\_, B\_D :=**

$$
\texttt{Evaluate}\Big[-\sum_{n=1}^{\texttt{Length}[xi]}\texttt{Log[PDF[PoissonDistribution[f[xi[[n]], A, B] / 2], ci[[n]]]]}\Big];
$$

The Contour plot reveals a minimum around A=100, B=20:

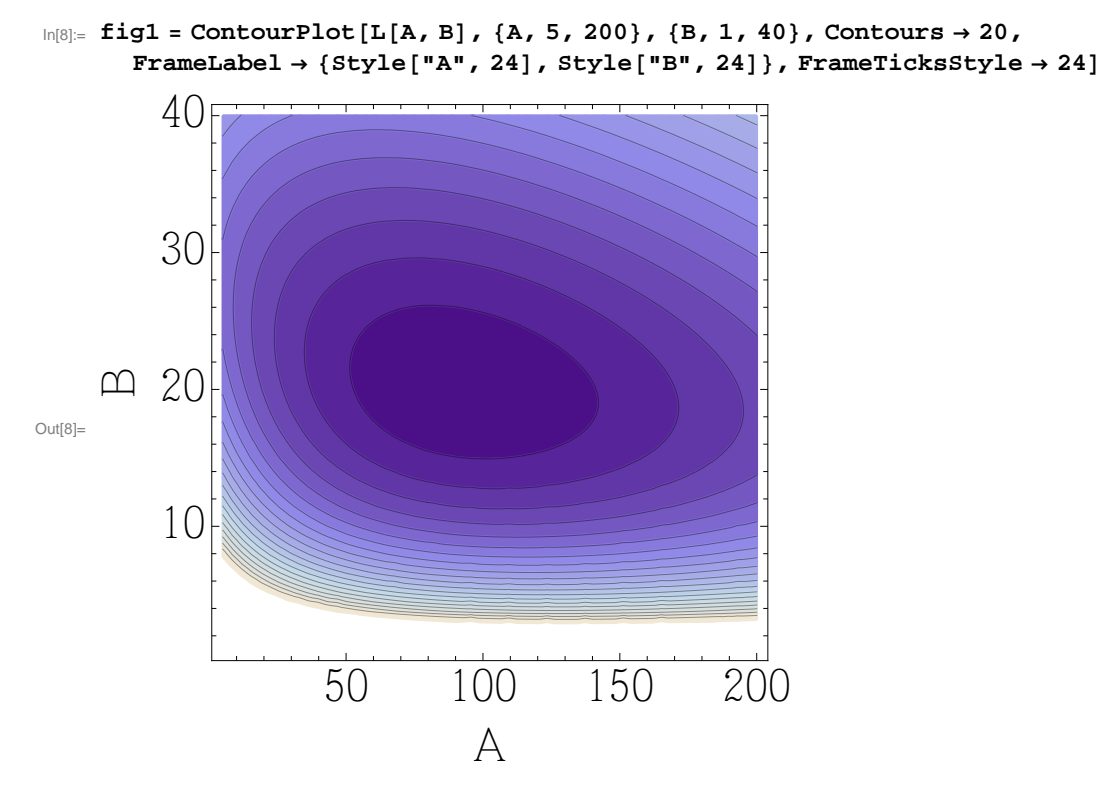

We find the minimum numerically:

 $\ln[0]$  = res = FindMinimum [{L[A, B], A > 0, B > 0}, {A, 100}, {B, 20}] Out[9]=  ${105.346, {A \nightarrow 91.6057, B \nightarrow 20.0309}}$  $In[10]:$  **Lmin** =  $res[1]$ Out[10]= 105.346  $In[11]:=$  **A0** = **A**  $\prime$  . res[[2]] Out[11]= 91.6057  $In[12]:=$  **BO** = **B**  $\ell$  **. res** [[2]] Out[12]= 20.0309

Here is a contour plot of the posterior probability. The contour line  $L(A,B)=1$  gives the standard errors for A and B, if projected on the coordinate axes. We determine the errors graphically.

```
In[13]: Show [ContourPlot [2 (L[A, B] - Lmin),
          8A, 75, 110<, 8B, 18, 22.2<, Contours ® 80.25, 1, 2, 3<,
          FrameLabel \rightarrow {Style["A", 24], Style["B", 24]}, FrameTicksStyle \rightarrow 24,
          ContourLabels \rightarrow (Text[Style[#3, 24], {#1, #2}, Background \rightarrow White] &),
          ContourStyle ® 8Black, 8Red, AbsoluteThickness@2D<, Black, Black<D,
        Graphics@8Red, Disk@8A0, B0<, 80.4, .045<D, Dashed,
           \text{Line}\left[\left\{\text{ \{A0, 18\}}, \text{ \{A0, 22.2\}}\right\}\right], \text{Line}\left[\left\{\text{ \{75, B0\}}, \text{ \{110, B0\}}\right\}\right],\text{Line}\left[\left\{\left\{83.2, 18\right\}, \left\{83.2, 20.4\right\}\right\}\right], Line\left[\left\{\left\{100.5, 18\right\}, \left\{100.5, 19.6\right\}\right\}\right],
           Line [{(75, 18.97}, {94, 18.97}], Line [{(75, 21.12}, {90, 21.12})}]D
Out[13]=
                                  0.25
                                                         1
                          2
                                                                   3
                 75 80 85 90 95 100 105 110
             18
             19
             20

             21
             22
                                            A
       \boxed{\triangle}
```
We determine the uncertainties from the graph:

In[14]:= **A0 - 83.2 100.5 - A0** Out[14]= 8.40568 Out[15]= 8.89432 In[16]:= **B0 - 18.97 21.12 - B0** Out[16]= 1.06089

Here is a 3D-Plot of the posterior probability:

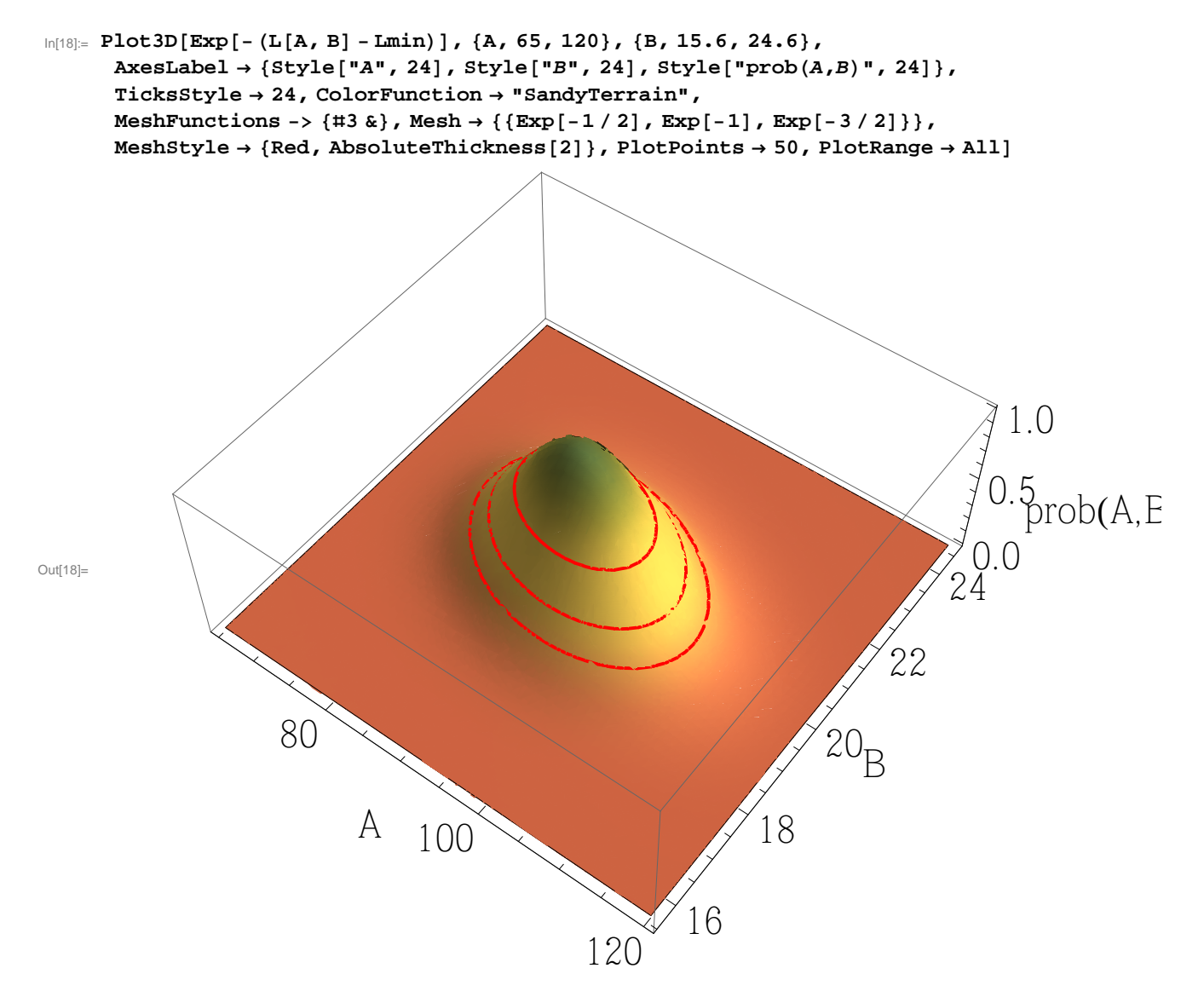

Now we wish to generate a plot that shows the result of the fit with the data. First a plot of the result of the fit:

```
\ln[19] = 92 = Plot [{f [x, A0, B0] / 2, B0 / 2}, {x, -10, 10}, PlotRange \rightarrow All,
         PlotStyle → {{Red, AbsoluteThickness[2]}, {Red, Dashed, AbsoluteThickness[2]}}];
     Show[g1, g2, AxesLabel \rightarrow {"x", "counts"}, AxesOrigin \rightarrow {-11, 0}]
```
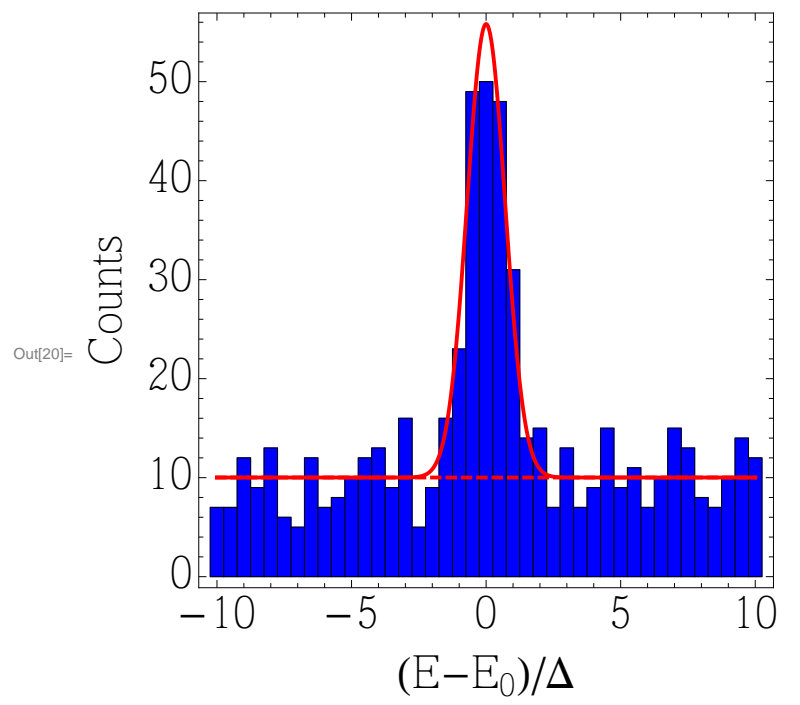

Here we calculate the Hesse-Matrix:

In[21]:= **H = 88Evaluate@¶<sup>A</sup> ¶<sup>A</sup> HL@A, BDLD . res@@2DD, Evaluate@¶<sup>A</sup> ¶<sup>B</sup> HL@A, BDLD . res@@2DD<,**  $\{ \text{Evaluate} [\partial_A \partial_B (L[A, B]) ]$  /. res[[2]], Evaluate $[\partial_B \partial_B (L[A, B]) ]$  /. res[[2]]}}

```
Out[21]= \{ 0.0139854, 0.0245277 \}, 0.0245277, 0.911249 \}
```
In[22]:= **H MatrixForm**

Out[22]//MatrixForm=

 $\overline{ }$ 0.0139854 0.0245277 0.0245277 0.911249 <sup>O</sup>

Its inverse is the covariance matrix:

```
\ln[23]:= \mathbf{i}H = Inverse [H]
```

```
Out[23]= \{ \{75.0458, -2.01998\}, \{-2.01998, 1.15177\} \}
```
In[24]:= **iH MatrixForm**

Out[24]//MatrixForm=

 $\overline{ }$ 75.0458 -2.01998  $-2.01998$  1.15177

From the elements of the covariance matrix we find the uncertainties in the parameters and the correlation coefficient:

$$
ln[25] := \sigma A = \sqrt{IH[[1, 1]]}
$$

Out[25]= 8.6629

 $In[26]: = \sigma B = \sqrt{IH[[2, 2]]}$ 

Out[26]= 1.0732

 $ln[27]: =$   $\rho =$  **iH** $[1, 2]$   $\frac{1}{2}$   $\sigma$ **A**  $\sigma$ **B** 

 $Out[27]= -0.217271$